# 分散版Jungleデータベースの性能測定方法

145762E 氏名 仲松栞 指導教員 : 河野 真治

#### **Abstract**

### **1** 研究背景

スマートフォンやタブレット端末の普及にともない、年々 Web サービスの利用者は増加した一方で、データ量が増大 し、サーバ側への負荷も増加している。これを解決するた め、Web サービスには、よりシステムの処理能力を拡張す る性質である、スケーラビリティが求められてきている。

スケーラビリティとは、高性能のマシンを用意したり、複 数のマシンに処理を分散させたりすることで、システムの 処理能力を向上させる性能を指す。本実験で指すスケーラ ビリティとは、後者の方である。Web サービスにスケーラ ビリティを付与する方法の1つに、データベースにスケー ラビリティを持たせる事が考えられる。

そこで、当研究室ではスケーラビリティを持つデータベー スとして木構造を持つ分散データベース Jungle を開発し ている。方法としては、分散環境上で複数のデータベース Jungle を起動することで、処理を分散させる。

研究の積み重ねにより、Jungle の性能は上がっている。し かし、分散環境上で Jungle の性能を測定する方法が確立さ れていなかった。これまでに行われた分散環境上での Jungle の性能を検証する実験 [2] では、使用するテストプログラム のフロントエンドに Web サーバー Jetty が使用されており、 純粋な Jungle の性能は測定できていなかった。今回は、新 たに改良された Jungle の性能を、Web サーバーを取り除い た Test プログラムを用いて測定する。

本研究では、最新版 Jungle の分散性能を測定する環境を 構築することを目的とする。

# **2** 分散データベース **Jungle**

Jungle は、当研究室で開発を行っている木構造の分散デー タベースで、Java を用いて実装されている。

Jungle は名前付きの複数の木の集合からなり、木は複数 のノードの集合でできている。ノードは自身の子のリスト と属性名、属性値を持ち、データベースのレコードに相応 する。通常のレコードと異なるのは、ノードに子供となる 複数のノードが付くところである。

通常の RDB と異なり、Jungle は木構造をそのまま読み 込むことができる。例えば、XML や Json で記述された構 造を、データベースを設計することなく読み込むことが可

能である。また、この木を、そのままデータベースとして使 用することも可能である。しかし、木の変更の手間は木の構 造に依存する。特に非破壊木構造 [1] を採用している Jungle では、木構造の変更の手間は O(1) から O(n) となりえる。 つまり、アプリケーションに合わせて木を設計しない限り、 十分な性能を出すことはできない。逆に、正しい木の設計 を行えば高速な処理が可能である。

Jungle はデータの変更を非破壊で行なっており、編集ご とのデータをバージョンとして TreeOperationLog[2] に残 している。Jungle の分散ノード間の通信は木の変更の Tree-OperationLog を交換することによって、分散データベース を構成するよう設計されている。

# **3** 分散フレームワーク**Alice**による分散 環境の構築

本研究では、分散環境上での Jungle の性能を確認する為、 VM32 台分のサーバーノードを用意し、それぞれで Jungle を起動することで、Jungle 間で通信をする環境をつくる。 Jungle を起動したサーバーノード間の通信部分を、当研究 室で開発している並列分散フレームワーク Alice[1] にて再 現する。

Alice には、ネットワークのトポロジーを構成する TopologyManager[2] という機能が備わっている。TopologyManager に参加表明をしたサーバーノードに順番に、接 続先のサーバーノードの IP アドレス、ポート番号、接続名 を送り、受け取ったサーバーノードはそれらに従って接続す る。今回、TopologyManager は Jungle をのせた VM32 台 分のサーバーノードを、木構造を形成するように采配する  $(\boxtimes 1)$ 

トポロジー構成後、Jungle 間の通信でのデータ形式に は TreeOperationLog を利用する。TreeOperationLog には、 ノードの編集の履歴などの情報が入っている。TreeOperationLog を Alice によって他の Jungle へ送ることで、送信元 の Jungle と同じ編集を行う。こうして、Jungle 間でのデー タの同期を可能にしている。

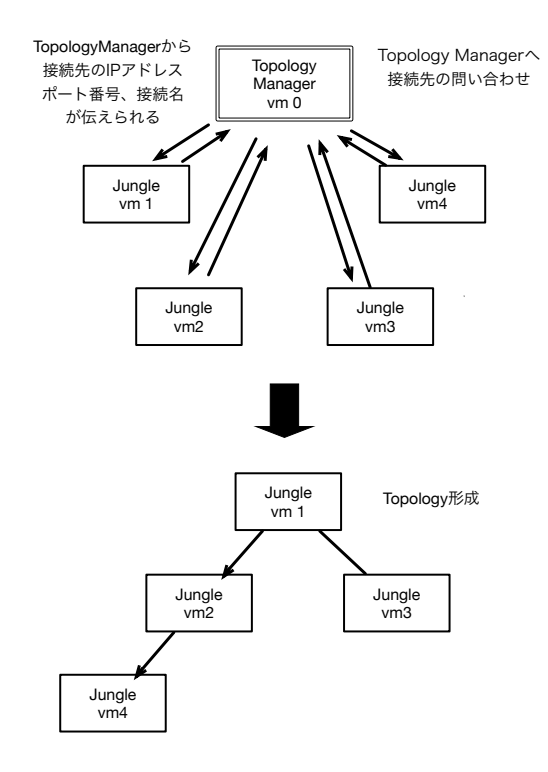

図 1: Alice による Jungle の木構造トポロジーの形成

### **4 TORQUE Resource Manager**

分散環境上での Jungle の性能を測定するにあたり、VM32 台に Jungle を起動させた後、それぞれでデータを書き込む プログラムを動作させる。プログラムを起動する順番やタ イミングは、TORQUE Resource Manager[3] というジョブ スケジューラーによって管理する。

TORQUE Resource Manager は、ジョブを管理・投下・実 行する3つのデーモンで構成されており、ジョブの管理・投 下を担うデーモンが稼働しているヘッダーノードから、ジョ ブの実行を担うデーモンが稼働している計算ノードへジョ ブが投下される(図2)。

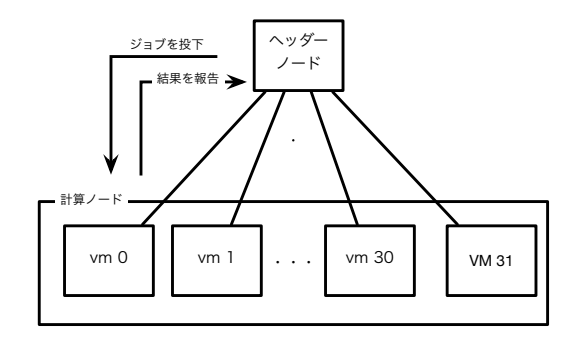

#### 図 2: TORQUE の構成

ユーザーはジョブを記述したシェルスクリプトを用意し、 スケジューラーに投入する。その際に、利用したいマシン 数や CPU コア数を指定する。TORQUE は、ジョブに必要 なマシンが揃い次第、受け取ったジョブを実行する。

# **5** 性能測定用プログラム

これまでの分散環境上での Jungle の性能を測定する実験 で使われたテストプログラムは、フロントエンドに Jetty と いう Web サーバーが使われていた。しかし、Web サーバー が仲介した測定結果となってしまい、純粋な Jungle の性能 を測定できないという問題がある。そこで、Web サーバー を取り除き、これまでの研究により純粋に Jungle の性能を 測定するプログラムを作成した。

まず、Jungle を起動する際に、木構造における子ノード に、データを複数書き込む機能である、-write オプション、 書き込む回数を指定できる -count オプション を実装した。

複数の子ノードにデータをそれぞれ書き込み、最終的に root ノードへデータを merge していく。また、今回性能を 測定するにあたり、root ノードに到達したデータが書き込 まれた時間を計測し、出力結果に時間を表示するプログラ ムを、Alice に実装した。この機能は、TopologyManager を 起動するコマンドに- showTime オプションをつけることで 起動する。

## **6** 評価実験

Jungle の分散性能を測定するにあたり、複数台の Jungle を通信させ、Jungle から Jungle に対する書き込みにかか る時間を計測する。複数台の Jungle を分散させる為に、学 内共用の仮想マシンを 32 台使用した。分散した Jungle 同 士の通信部分には、当研究室で開発している分散フレーム ワーク Alice の機能である TopologyManager を使用する。 TopologyManager の起動には、仮想マシン 32 台のうちの 1台を使用する。学科の仮想マシン31台上でそれぞれ1台 ずつ Jungle を立ち上げ、ツリー型のトポロジーを構成する。 そのうち 16 台の Jungle に対して 100 回ずつデータを書き 込む。子ノードの Jungle は、次々と親ノードの Jungle へ データを書き込む。最終的にルートノードの Jungle へデー タが到達し、書き込まれた時間を計測し、平均を取る。31 台中 16 台の Jungle から書き込まれたデータがルートノー ドの Jungle へ書き込まれる、一回あたりの時間を計測する 実験である。(図 3 )

### **7** まとめ

本研究では、Jungle の純粋な性能を測定するためのプロ グラムを Jungle,Alice に実装した。また、それらの機能を 使用し、実際に Jungle の性能評価を行なった。

Jungle への書き込みを行う機能である -write オプション と、書き込みの回数を指定できる -count オプションの実装 を行なった。

ツリートポロジーを構成した Jungle の分散環境上で、子 ノードの Jungle に書き込まれたデータが、root ノードの

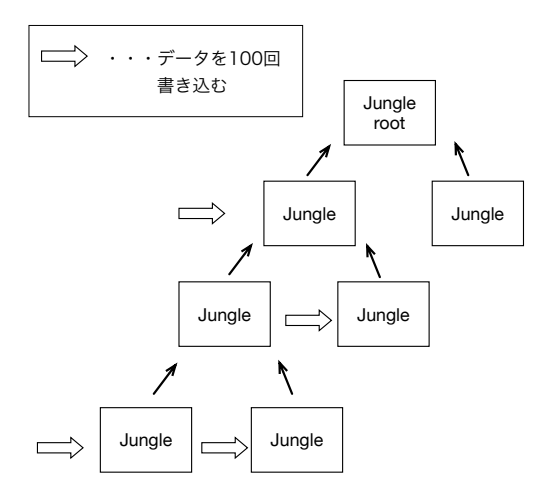

図 3: 複数の jungle に書き込まれたデータが root の jungle へ到達する時間を計測する

Jungle に到達し、書き込みが終了するまでの時間を表示す る、 –showtime オプションの実装を行なった。

今回 Jungle の分散性能の評価を行い、() がわかった。 今後の課題として、今回確立した測定環境で、実際に現 在の Jungle の性能をそくていする。また、Jungle は、トポ ロジー構成中に接続が切れてしまったとき、再接続すると node の中のデータが消えているため、データを再ロードす る必要がある。その再ロードのプロトコルを定義したい。方 法としては、接続した他のノード、もしくはデータを書き 出すディスクを作り、そのディスクからデータを読み込み たい。その際に、ディスク上にしかないツリートポロジー を徐々に読み出すプロトコルを作りたい。

### 参考文献

- [1] 金川 竜己 and 河野真治. 非破壊的木構造データベース jungle とその評価. 情報処理学会, 2015.
- [2] 大城 信康. 分散 database jungle に関する研究. Master's thesis, 2013.
- [3] 杉本 優. 分散フレームワーク alice 上の meta computation と応用. Master's thesis, 2014.
- [4] 大城 信康 and 杉本 優 and 永山 辰己 and 河野真治. Data segment の分散データベースへの応用. 日本ソフ トウェア科学会, apr 2013.